# **Remove Rows**

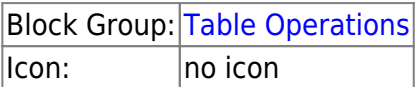

**Caution**

The Remove Rows block deletes rows from the input table. When the block's trigger is invoked, rows that meet the specified criteria are deleted from the input table. The input table must be a table that can be written to, such as the value stored by a [Table](https://wiki.dglogik.com/dglux5_wiki:dataflow:dataflow_blocks_reference:variables:table) block.

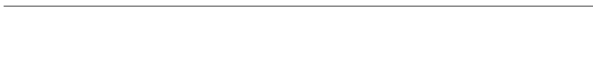

### **Input/Output Properties**

The following properties of the Remove Rows block can take input and give output.

The Remove Rows block writes to the input table.

- **invoke** (trigger)
- **enabled** (boolean)
- **table** (table)
- **condition** (string)

**invoke** causes the rows to be removed.

**enabled** determines whether the block is enabled.

- **TRUE**—The rows are removed when the trigger is invoked.
- **FALSE**—The rows are not removed.

**table** receives the input table from which some rows will be removed.

**condition** specifies the expression that determines which rows are removed. For example, to remove only the first row from the table, enter row==0. See [Scripting and Syntax](https://wiki.dglogik.com/dglux5_wiki:dgscript:home).

## **Output Properties**

The following property of the Remove Rows block can give output but cannot take input.

**print** (string)

**print** returns a string that is used for errors, other notifications, and [debugging](https://wiki.dglogik.com/dglux5_wiki:dgscript:home#debugging).

## **Example**

The following images demonstrate an example of the Remove Rows block. The first image shows the block and table before invocation, and the second image shows the block and table after invocation. In this example, the rows where the **status** column holds "medium" are deleted when the block is invoked.

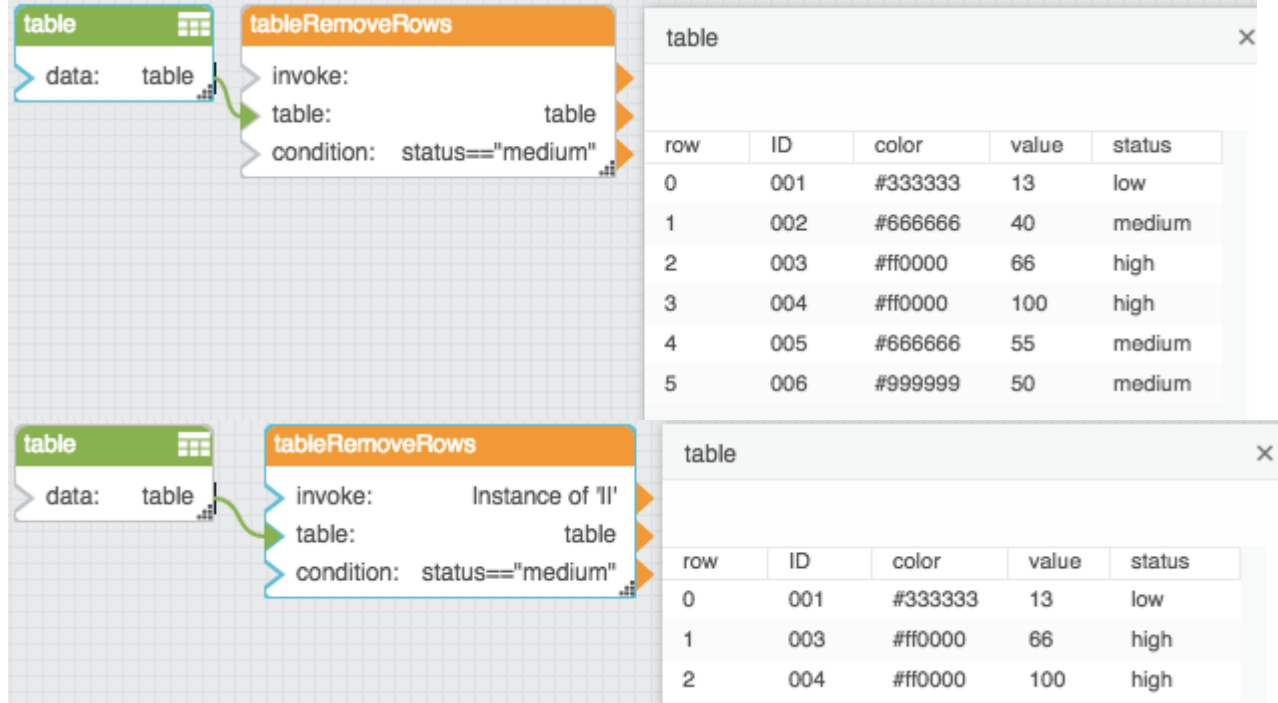

#### [Previous: Add Row](https://wiki.dglogik.com/dglux5_wiki:dataflow:dataflow_blocks_reference:table_operations:add_row)

#### [Next: Edit Rows](https://wiki.dglogik.com/dglux5_wiki:dataflow:dataflow_blocks_reference:table_operations:edit_rows)

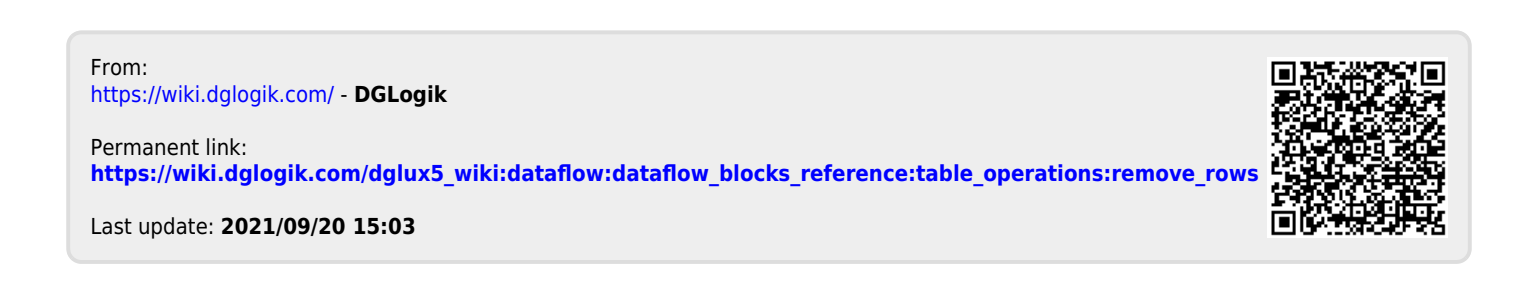